## Cisco TelePresence TRC6 Quick Reference Guide CE9.8

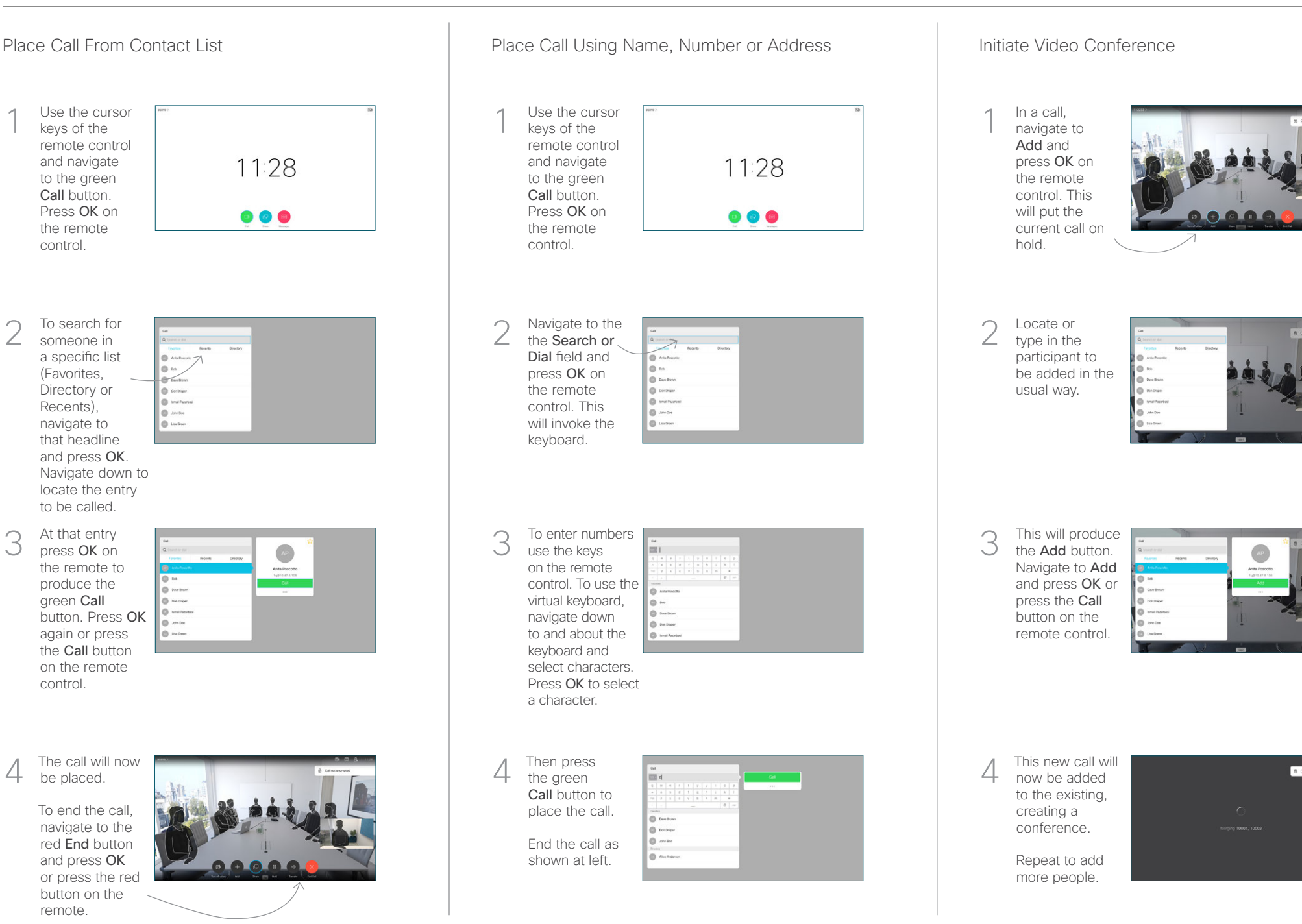

remote.

control.

control.

2

3

1

## Cisco TelePresence TRC6 Quick Reference Guide CE9.8

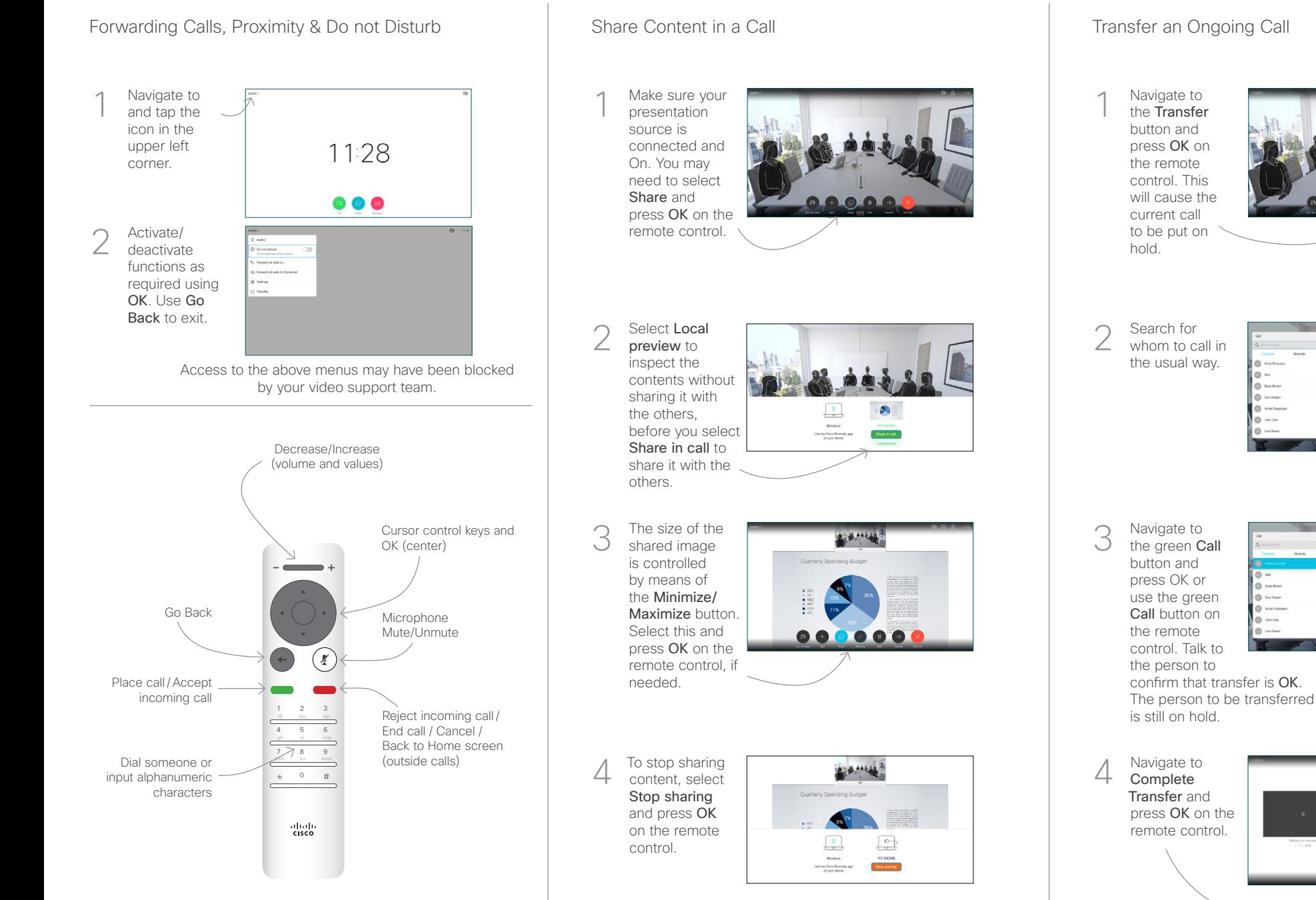

To share using Proximity, activate Proximity on your computer. Once paired you will be offered to share your screen.

وبالتوابي **CISCO** 

 $\bullet$   $\bullet$